## UNIVERSITY OF ILLINOIS

## Creating a Journal Voucher Using FGAJVCM

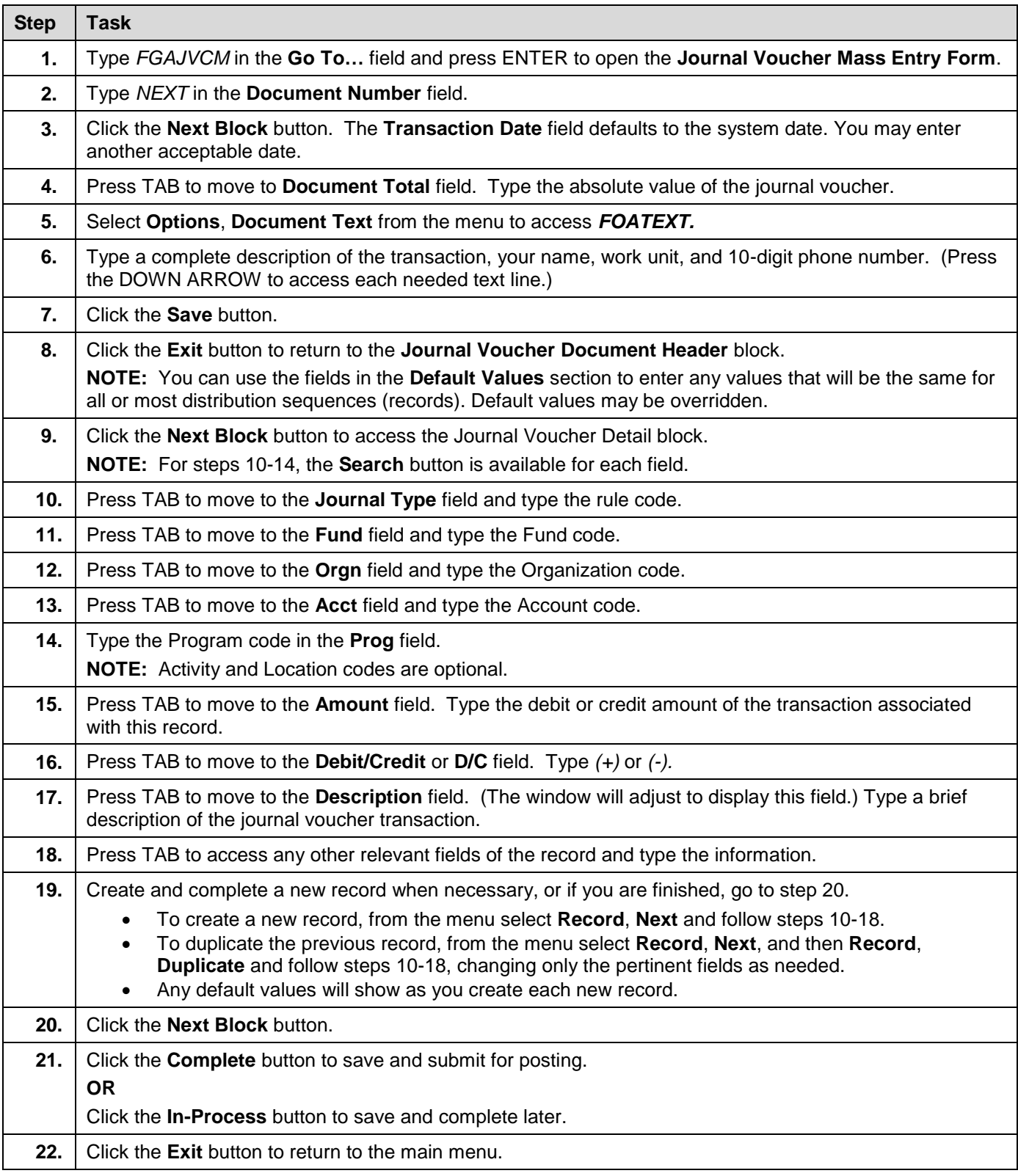